#### **1. Parametry warstwy – warstwa pionowa nieograniczona z głębokością (metoda łuków)**

Jedną z metod wyznaczenia parametrów warstwy jest wykorzystanie własności funkcji  $\Delta T$ , która przyjmują wartość zerową w połowie odległości między odciętymi ekstremów ( $x_1$  i  $x_2$ ) gdzie  $\Delta T = 0$  oznaczone jest punktem  $x_5$ 

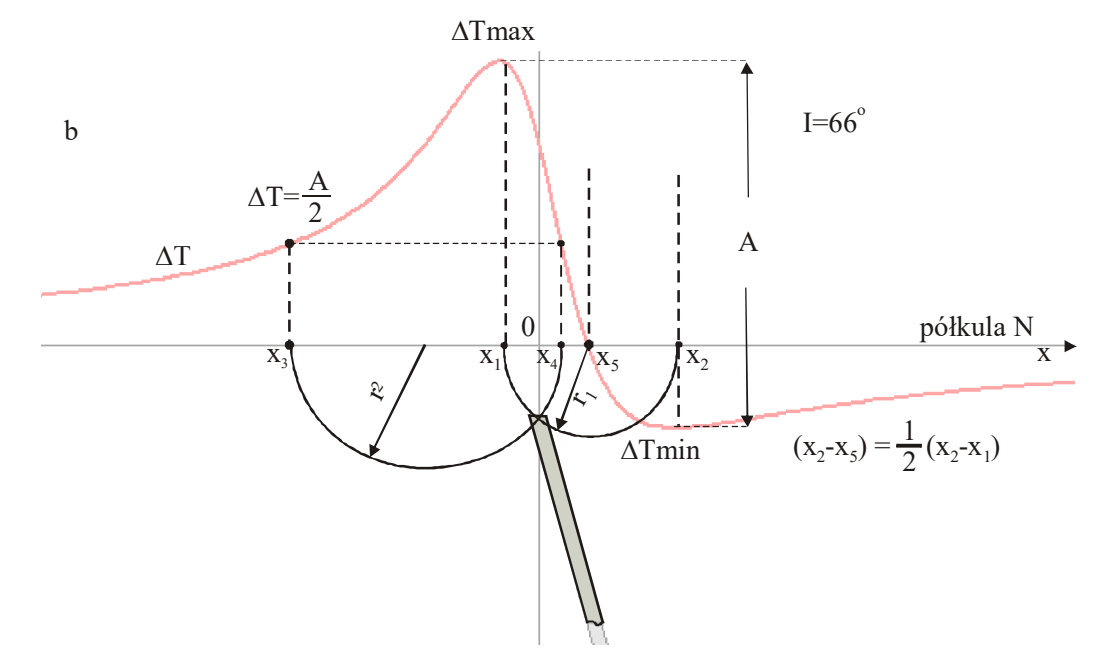

Na podstawie znanych wartości  $\Delta$ Tmax i  $\Delta$ Tmin, wyznaczyć można wartość kąta  $\varepsilon$ :

$$
\cos \varepsilon = \frac{\Delta T \max + \Delta T \min}{\Delta T \max - \Delta T \min} = \frac{\Delta T \max + \Delta T \min}{A}
$$
(5.46)

gdzie: A – amplituda anomalii

Uwaga: W przypadku występowania minimum krzywej od strony północnej przyjmuje się  $\varepsilon$ >0. Dla minimum występującego od strony południowej  $\varepsilon$  <0.

Głębokość stropu warstwy oraz jej namagnesowanie oblicza się według następujących wzorów:

$$
h = 0.5 \cdot (x_2 - x_1) \cdot \sin \varepsilon
$$
  
h = 0.5 \cdot (x\_4 - x\_3) \cdot \cos \varepsilon

gdzie: x<sub>1</sub>, x<sub>2</sub> są odciętymi ekstremów, natomiast x<sub>3</sub>, x<sub>4</sub> są odciętymi połowy amplitudy krzywej (rys. 5.18b).

Bardzo prostą metodą wyznaczenia głębokości warstwy nie wymagającą znajomości poziomu anomalii jest graficzna metoda zwana metodą łuków.

Polega ona na wykreśleniu dwóch łuków, z których jeden ma promień równy połowie odległości między ekstremami –  $\rm r_{\rm i} = 0.5(x_{\rm 2} - x_{\rm i})$ , a drugi  $\rm r_{\rm 2} = 0.5(x_{\rm 4} - x_{\rm 3})$  odpowiada połowie odległości punktów na krzywej, w których ∆T=0,5A.

Punkt, w którym przecinają się łuki zgodnie z wzorami 5.50 i 5.51 (Łogaczew, Zacharow, 1979) określa położenie warstwy w płaszczyźnie przekroju.

$$
h2 = |x1 \cdot x2|
$$
  

$$
h2 = |x3 \cdot x4|
$$

## 2. **– Cienka warstwa ograniczona z głębokością namagnesowana pionowo.**

Dla cienkiej warstwy pionowej, ograniczonej z głębokością (pasmo pionowe) można podać proste wzory pozwalające wyznaczyć głębokości stropu (h<sub>1</sub>) i spągu (h<sub>2</sub>) warstwy na podstawie np. anomalii Z<sub>a</sub> lub  $\Delta T$ . W przypadku, gdy indukcyjnie namagnesowana warstwa posiada rozciągłość południkową, funkcje opisujące Z<sub>a</sub> lub AT, są parzyste ( $\theta$  = 0°,  $\varepsilon$  = 0°) (rys. 5.20) i charakteryzują się 3 ekstremami. W tym przypadku wzory na wyznaczenie parametrów pasma są następujące:

Przenosimy 0 układu współrzędnych (czerwona linia na rysunku)

$$
0 \Longrightarrow (x_4 + x_3)/2
$$

Liczymy odległości w stosunku do położenia miejsca zerowego układu współrzędnych

$$
h_c = \frac{x_2^2 - x_4^2}{2x_4}
$$

$$
h_{2,1} = h_c \pm \sqrt{h_c^2 - x_4^2}
$$

gdzie:  $x_3$  i  $x_4$  miejsca zerowania się krzywej Z<sub>oz</sub> lub  $\Delta T$ 

h<sub>c</sub>- głębokość do punktu środkowego przekroju warstwy (rys. 5.20)

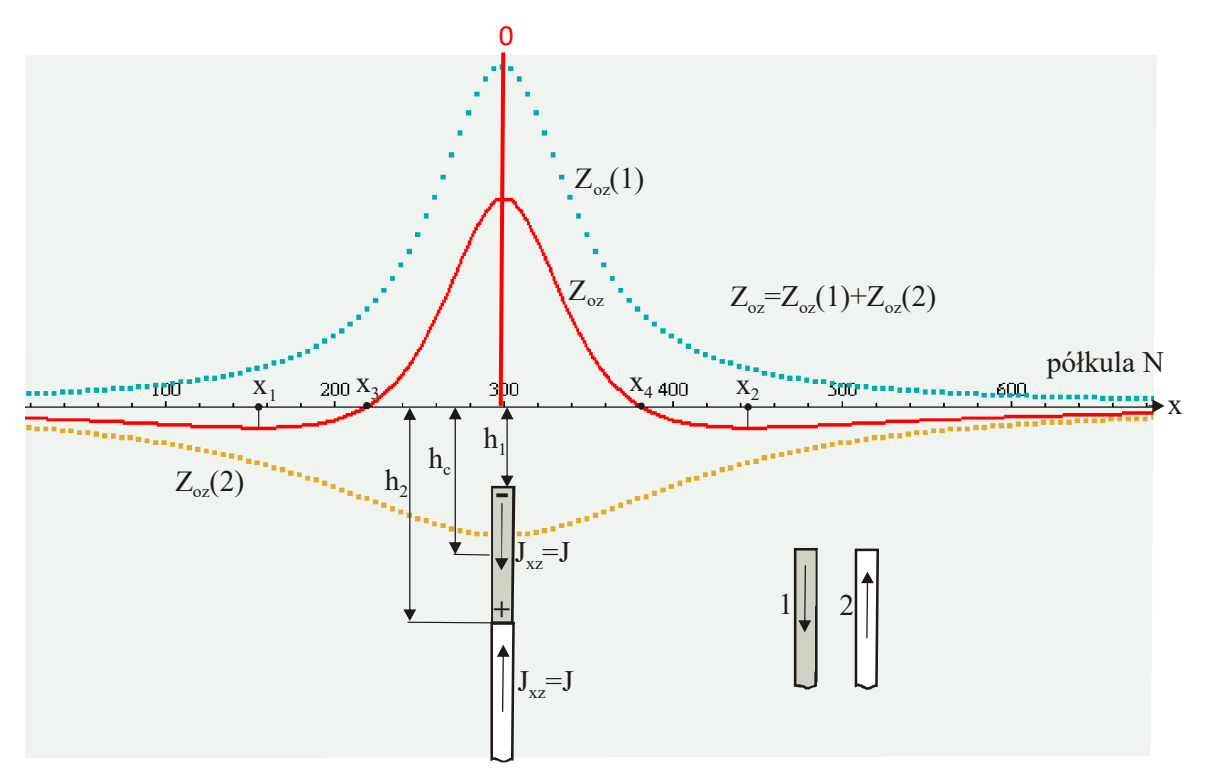

## **3. Przybliżone metody bezpośredniej interpretacji anomalii magnetycznych (metody stycznych)**

W praktyce interpretacyjnej, przy ograniczonej informacji odnośnie głębokości występowania źródeł anomalii magnetycznych do przybliżonej oceny głębokości ciał zaburzających można stosować tzw. metody stycznych.

Jedną z najwcześniej stosowanych jest metoda Petersa (1949). Daje ona daje poprawne wyniki w przypadku **2D pionowo zapadających ciał, nieograniczonych z głębokością, namagnesowanych pod dużym kątem.**

Rozwinięciem metody Petersa są jej modyfikacje przedstawione np. przez Graczewa i Piatnickiego (1961), bazujące na stycznych poprowadzonych nie tylko w punktach przegięcia lecz również w punktach ekstremów krzywych (rys. 5.40). **Metody te sprawdzają się w przypadku anomalii posiadających wyraźnie zaznaczające się dodatnie lub ujemne ekstrema**.

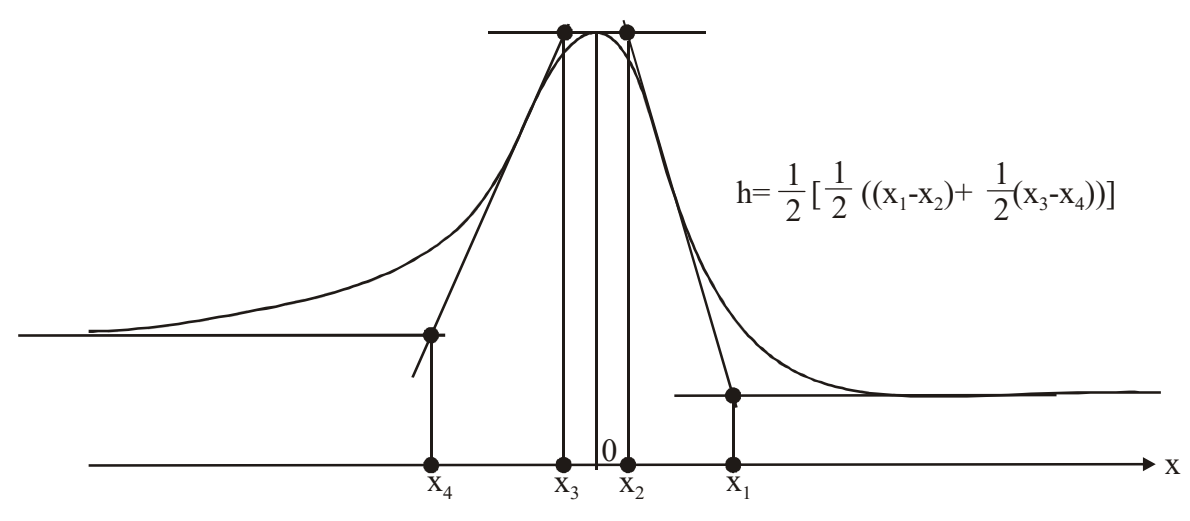

# **4. Przybliżone metody bezpośredniej interpretacji anomalii magnetycznych (metody stycznych) Uskok pionowy**

Dla krzywych odpowiadającym pionowym uskokom, wyznacza się styczne w punktach ekstremów i w punkcie przegięcia (rys. 5.41).

Oznaczając przez d odległość między odciętymi punktów b1, b2 (punkty przecięcia się stycznych) wyznaczamy  $|X_2 - X_1|$ 

parametr d , gdzie x1, x2 są odciętymi ekstremów. Według załączonej tabeli nr 5.1 wyznaczamy współczynnik k1 i k2.

### **Tabela nr 5.1**

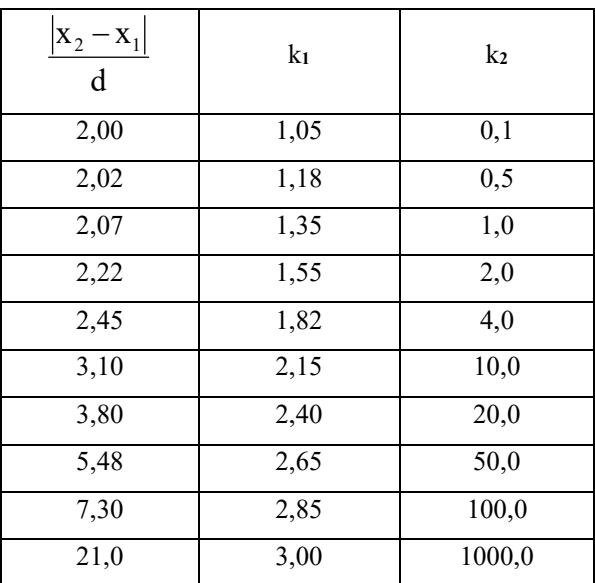

Korzystając z tabeli 5.1 głębokość do skrzydła wiszącego wyznaczamy według wzoru 1  $1 - k$  $h_1 = \frac{d}{dt}$ , natomiast wartość zrzutu  $1 = h_2 - h_1$  określamy na podstawie współczynnika k $_2$ .  $1 = k_2 \cdot h_1$ .

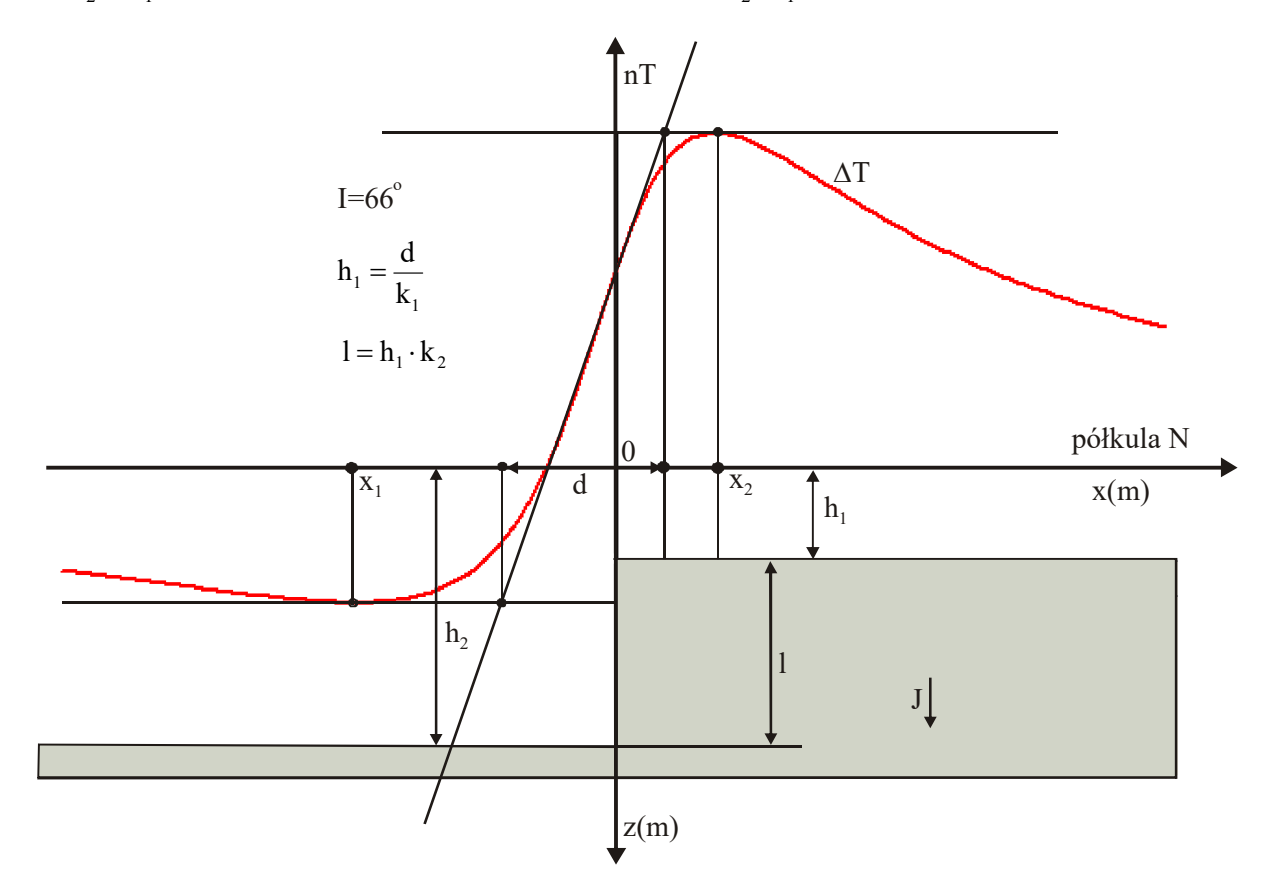